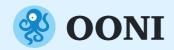

# Measuring & Investigating Internet Censorship with OONI data

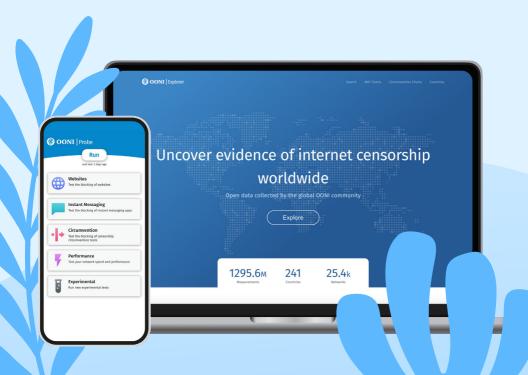

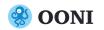

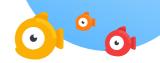

Founded in 2012, the Open Observatory Network Interference (OONI) is a free software project aimed at empowering decentralized efforts in increasing transparency of internet censorship around the world.

For more than a decade, the OONI community has contributed more than a billion network measurements from more than **241 countries and territories**, shedding light on many cases of internet censorship around the world.

All these measurements were contributed through the use of OONI Probe.

# **Measure Internet Censorship**

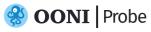

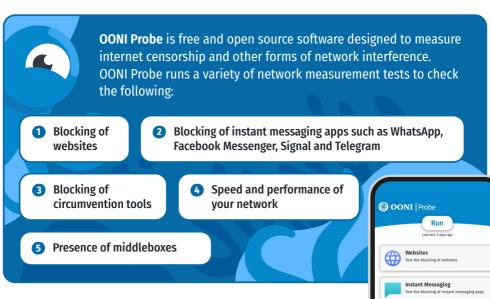

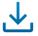

Get the **OONI Probe** app on Mobile and Desktop.

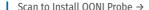

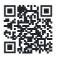

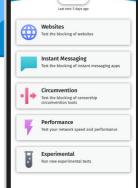

# **& How to contribute?**

To contribute measurements automatically every day, please enable Automated testing through the settings of your OONI Probe app.

This will help the internet freedom community to monitor and respond to emergent censorship events!

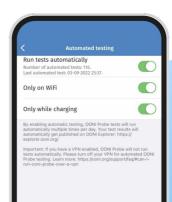

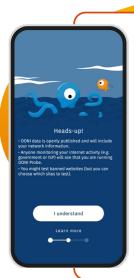

# ! Heads-up!

Please **turn your VPN off** when running OONI Probe to help ensure more accurate test results.

Learn more through our user guides for OONI Probe Mobile, OONI Probe Desktop, and OONI Probe CLI.

### Disclaimer:

Running OONI Probe can potentially be risky in certain countries.

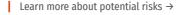

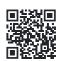

As soon as you run OONI Probe, you will immediately have access to the test results in the app. Along with an overview of the test result (for example, a tested website is blocked), you will have access to the raw network measurement data. Your test result will be published as open data in real-time.

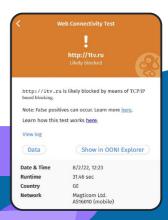

# **Localizing OONI tools**

Thanks to the Localization Lab community, OONI tools are translated into multiple languages. If you would like to review and/or contribute an OONI tools translation, please sign up with Transifex: <a href="mailto:explore.transifex.com/otf/">explore.transifex.com/otf/</a>

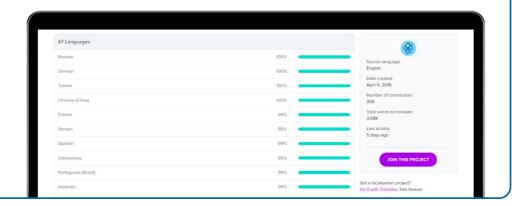

# **Contributing websites for censorship testing**

OONI Probe tests a wide range of websites included in public "test lists", hosted by the Citizen Lab on GitHub. We encourage you to review and contribute to these lists to help ensure that relevant websites are tested for censorship.

You can contribute websites for censorship testing through OONI's Test Lists Editor, or on GitHub.

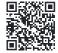

Learn how to use the Test Lists Editor through our user guide →

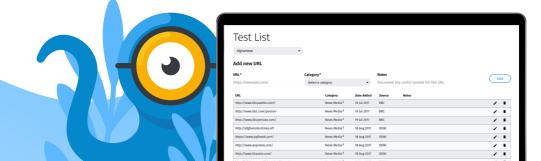

# **Coordinating with other OONI Probe** users on website censorship testing

You may be interested in having websites tested for censorship in different countries or networks. In this case, you can use the OONI Run platform to generate a link for the testing of websites that you care about, and share that link with other OONI Probe Mobile App users who can perform the testing.

Learn how to use the OONI Run platform through our user guide: run.ooni.io

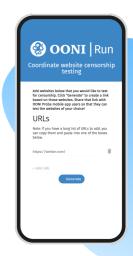

# **Investigate Internet Censorship** with OONI data

In real-time, all OONI Probe test results are automatically published as open data on OONI Explorer: the world's largest open dataset on Internet censorship.

Spanning from 2012 to date, OONI data consists of more than a billion network measurements collected from 241 countries. Every minute, new measurements are published from around the world, shedding light on Internet censorship.

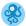

### OONI | Explorer

**OONI Explorer** is a web platform through which you can explore OONI measurements collected from around the world.

Scan to access OONI Explorer →

The OONI Explorer Search Tool enables you to easily discover automatically confirmed blocked websites around the world, and to filter the data based on multiple parameters (e.g. date range, country, network, OONI Probe test, domain, website category).

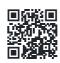

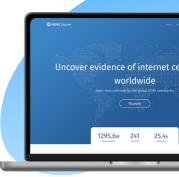

# **Measurement Aggregation Toolkit (MAT)**

OONI Explorer also includes a Measurement Aggregation Toolkit (MAT), which enables you to create charts based on aggregate views of real-time OONI data collected from around the world.

Use the MAT to track and visualize Internet censorship worldwide! →

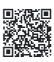

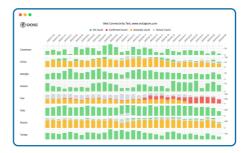

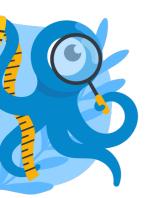

# **Performing your own analysis**

If you would like to perform your own analysis, you can download raw OONI data in JSON format from the **OONI API**: api.ooni.io

For batch analysis, you can fetch the whole OONI dataset from our Amazon S3 bucket.

# **Research on Internet censorship**

Since 2012, OONI published more than 75 reports documenting Internet censorship worldwide: **ooni.org/reports** 

Almost all of these reports involve the analysis of OONI data, while many were produced in collaboration with our partners.

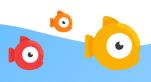

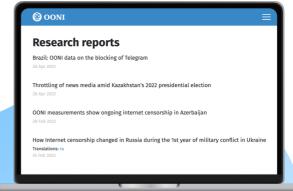

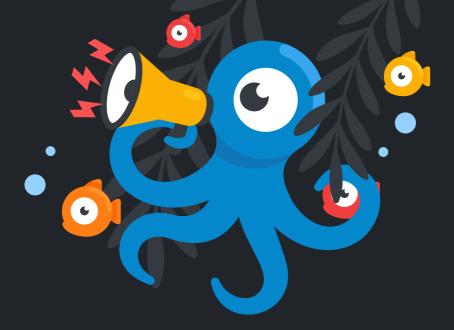

# Join our community

There are many ways to get involved!

Since 2016, OONI has established partnerships with many digital rights organizations: **ooni.org/partners** 

Subscribe to our mailing list, follow us on Twitter and Mastodon, and run OONI Probe to help increase transparency of internet censorship!

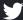

@OpenObservatory

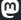

@ooni

# **Contacting OONI**

If you have questions, please feel encouraged to reach the OONI team by sending an email to **contact@openobservatory.org**.

You can also participate in community discussions and reach the OONI team on Slack: **slack.ooni.org** 

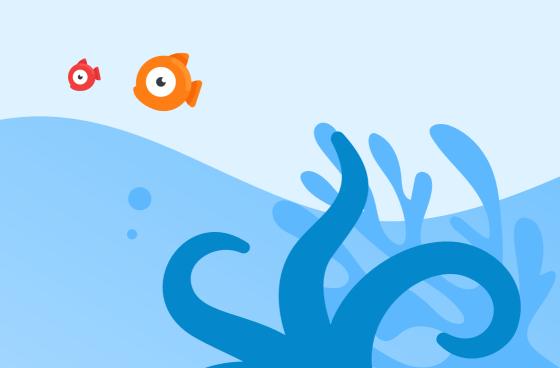